## Lista 4 – Computação Científica I (INE5231) – 2017s1 **Engenharia Mecˆanica – Universidade Federal de Santa Catarina**

- 1. Escreva um programa que leia um valor *n* e depois leia uma sequência de *n* números inteiros e os armazene em um vetor. Posteriormente, seu programa deve determinar o maior e menor elemento deste vetor.
- 2. Escreva um programa que inverta um vetor v de n, isto é, troque o valor  $v[0]$  com  $v[n-1]$ ,  $v[1]$  com v[n-2], e assim por diante.
- 3. Escreva um programa que leia uma palavra pelo teclado (colocando-a em um vetor de caracteres ou string) e determine se é um palíndromo.
- 4. Escreva um programa que leia uma frase pelo teclado. Entre as palavras que compõem a frase pode haver um ou mais espac¸os em branco ou sinais de pontuac¸ao " ˜ **,**" e "**.**". O programa deve escrever, na tela, cada palavra da frase em uma linha distinta.
- 5. Em uma empresa, trabalham *n* pessoas, e cada uma recebe um número de identificação único, de 0 a *n* − 1. A empresa encontra-se organizada em níveis hierárquicos, de forma que cada pessoa possui exatamente um chefe (exceto o presidente). A figura abaixo representa a hierarquia de uma empresa com 8 pessoas. Por exemplo, a pessoa 3 tem como chefe a pessoa 0. Por sua vez, a pessoa 0 tem como chefe a pessoa 5. A pessoa 5 é a única que não possui chefe, sendo, portanto, o presidente.

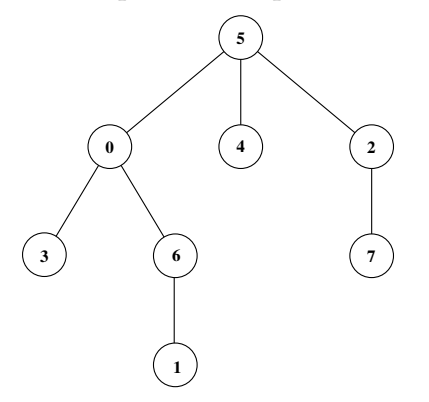

As informações de chefia podem ser resumidas em tabelas, como exemplificado abaixo. Note que o "chefe do presidente" está representado por -1.

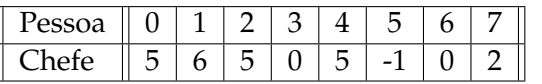

Com as informações de chefia, pode-se determinar o nível de cada pessoa na empresa, sendo o presidente colocado no nível 1, as pessoas logo abaixo (0, 4 e 2), no nível 2, as pessoas abaixo delas (3, 6 e 7), no nível 3, e assim por diante. De forma resumida, tem-se:

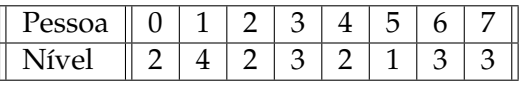

Sua tarefa é determinar o nível de cada pessoa na empresa. Para isto, a quantidade *n* de pessoas deve ser lida, seguido de *n* valores inteiros positivos, indicando os chefes de cada pessoa, em ordem crescente de número de identificação, como na segunda linha da primeira tabela. A saída de seu programa deve gerar o vetor correspondente à segunda tabela, exibindo o nível de cada pessoa na tela.

- 6. Considerando que um vetor *vet* contém inteiros em um intervalo de 0 a *L* − 1, construa um vetor de saída, chamado de histograma *hist*, de *L* posições, onde, em cada posição *i*, seja calculada a quantidade de vezes que o valor *i* ocorre em *vet*. Segue um exemplo de histograma:
	- Vetor de entrada (*vet*), considerando  $L = 4$  (ou seja, os valores possíveis vão de 0 a 3):

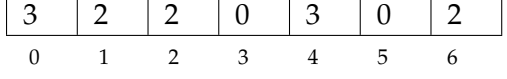

- Vetor de entrada (*hist*) a ser produzido:  $2 | 0 | 3 | 2$ 0 1 2 3
- 7. Uma imagem binária (preto e branco), de tamanho  $m \times n$ , pode ser representada por uma matriz img, na qual cada elemento assume ou valor 0 ou valor 1. Dado um padrão pad, representado por uma matriz  $3 \times 3$ , também binária, escreva um programa que determine se tal padrão existe ou não na imagem.

```
int img[][] = { 0, 0, 1, 0, 0, 0, 1, 0}{0, 1, 1, 1, 1, 1, 1, 0, 0},
                {0, 0, 1, 0, 1, 1, 1, 0, 0},
                {0, 0, 0, 0, 0, 0, 0, 0, 0},
                {0, 0, 0, 0, 1, 0, 1, 0, 0},
                {0, 0, 0, 0, 0, 1, 0, 0, 0},
                {1, 1, 1, 0, 1, 0, 1, 0, 0},
                {1, 0, 1, 0, 0, 0, 0, 0, 0},
                {1, 1, 1, 0, 0, 1, 1, 1, 0} };
int pad[][] = { \{0, 1, 0\},
                {1, 1, 1},
                {0, 1, 0} };
```
- 8. Dadas duas sequências de *n* e *m* elementos binários (0 ou 1), ond  $n \leq m$ , escreva um programa que verifique quantas vezes a primeira sequência ocorre na segunda. Exemplo: se a primeira for 101 e a segunda 1101010011010, então o resultado deve ser 3.
- 9. **Sudoku** é um quebra-cabeça, cujo objetivo do jogo é preencher os números de 1 a 9 em cada uma das células vazias em uma grade  $9 \times 9$ , constituída por  $3 \times 3$  subgrades chamadas regiões. Cada coluna, linha e região só pode ter um número de cada um dos números de 1 a 9. Exemplo de um jogo, à esquerda, e sua resolução, à direita (imagens obtidas do Wikipédia):

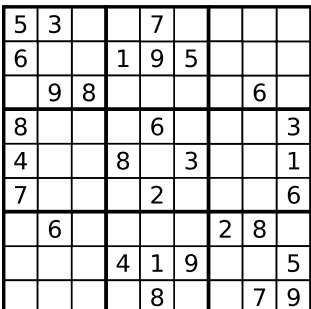

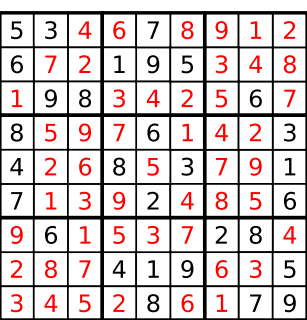

Escreva um programa que, dado um jogo Sudoku, representado por uma matriz  $9 \times 9$ , verifica se o jogo está ou não correto.

- 10. Pesquise e implemente um método simples (bubble sort, selection sort, ...) de ordenação em vetor. Teste seu programa para um vetor de inteiros qualquer.
- 11. Implemente as seguintes estatísticas sobre um vetor de inteiros:

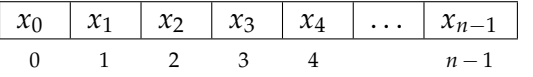

- Moda
	- **–** Valor mais frequente
- Mediana
	- **–** Valor do meio, considerando a sequencia ordenada ˆ
- 12. Sobre busca sequencial e binária:
	- Escreva um programa que leia uma sequência de números positivos e os armazene em um vetor. Feito isto, seu programa deve solicitar um número ao usuário e pesquisar se o número digitado está no vetor por meio de busca sequencial.
	- Escreva um programa semelhante ao anterior, mas utilizando busca binária (é necessária a ordenação prévia).
	- Compare o desempenho de ambos programas, considerando o número de comparações efetuado, em cada caso, no processo de pesquisa de um número dado.
- 13. Escreva um programa que leia duas palavras do teclado e determina se a segunda é um anagrama da primeira. Uma palavra é um anagrama de outra se todas as letras de uma ocorrem na outra, em mesmo número, independente da posição. Exemplos: ROMA, MORA, ORAM, AMOR, RAMO são anagramas entre si.